*of Imperfect Debugging Dependent SRGMs with TestingEffort" // Journal of Multimedia, Vol. 9, no. 2, FEBRUARY 2014. 28. Chin-Yu Huang. An Assessment of Testing-Effort Dependent Software Reliability Growth Models [Text]/ Chin-Yu Huang, Sy-Yen Kuo, Michael R. Lyu // IEEE Transactions on Reliability, Vol. 56, No. 2, June 2007. – C. 198–211. 29. Sy-Yen Kuo. Framework for Modeling Software Reliability, Using Various Testing-Efforts and Fault-Detection Rates [Text] / Sy-Yen Kuo, Chin-Yu Huang, Michael*  R. Lyu // IEEE Transactions on Reliability, Vol. 50, no. 3, September 2001. – C. 310–320. 30. Ahmad *N. Software Reliability Growth Models with Log-logistic Testing-Effort Function: A Comparative Study [Text]/ N. Ahmad, Md. Zafar Imam // International Journal of Computer Applications (0975 – 8887) Vol. 75. – No.12, August 2013. – C. 6–10. 31. Yamada S. A testing-effort dependent software reliability model and its application [Text] / Shigeru Yamada, Hiroshi Ohtera, Hiroyuki Narihisa // Microelectron.*  Reliab, Vol. 27, No. 3, 1987. - C. 507-522. 32. Parr F. An Alternative to the Rayleigh Curve Model for *Software Development Effort // IEEE Transactions on Software Engineering, Vol.6, no. 3, May 1980, pp. 291–296. 33. C. Y. Huang, M. R. Lyu, "Optimal Release Time for Software Systems Considering Cost, Testing-Effort, and Test Efficiency," // IEEE Trans. on Reliability, Vol. 54, No. 4, pp. 583–591, Dec. 2005. 34. H. Pham, "Software reliability and cost models: perspectives, comparison and practice" // European J. of Operational Research, vol. 149, pp.475–489, 2003. 35. Raju, O.N. 2011. Software reliability growth models for the safety critical software with imperfect debugging. // Int. J. Comput. Sci. Eng. 3(8), 3019–3026. 36. S. Yamada, J. Hishitani, and S. Osaki, "Software reliability growth model with Weibull testing effort: a model and application," // IEEE Trans. Rel., vol. R-42, pp. 100–105, 1993.* 

> **О. Кузьмін, В. Федека** Національний університет "Львівська політехніка", кафедра автоматизованих систем управління

# **ІМІТАЦІЙНА МОДЕЛЬ МОНІТОРИНГУ НАВКОЛИШНЬОГО СЕРЕДОВИЩА БЕЗПРОВІДНОЮ СЕНСОРНОЮ МЕРЕЖЕЮ**

*© Кузьмін О., Федека В., 2017* 

**Наведено імітаційну модель та описано відповідний програмний продукт, що дає змогу моделювати навколишнє середовище в умовах надзвичайної ситуації (аварії на хімічно небезпечному об'єкті) або вільного спостереження (без наперед визначеної процедури проведення). Збирають та обробляють інформацію за допомогою безпровідної сенсорної мережі.** 

**Ключові слова: модель, надзвичайна ситуація, інформація, сенсорна мережа.** 

**The article presents a simulation model and described appropriate software, to simulate the environment in an emergency situation (accidents on chemically hazardous objects) or free observation (no pre-defined procedures). Collection and processing of information made using a wireless sensor network.** 

**Key words: model, emergency situation, information, sensor network.** 

## **Вступ**

Моніторингом називають багаторазове спостереження, вимірювання та оцінювання стану об'єкта. Для моніторингу навколишнього середовища створюють систему спостереження та контролю за природними процесами з метою оцінювання їх стану та прогнозування неминучих змін. Оцінюючи стан довкілля, можна скласти уявлення про масштаби його забрудненості різними речовинами і вжити відповідних заходів щодо усунення цього забруднення. Саме важливість цього

завдання для суспільства потребує проведення досліджень у напрямі створення ефективних методів та систем спостереження за навколишнім середовищем. Одним з підходів до моніторингу навколишнього середовища є збирання та обробка інформації за допомогою безпровідних сенсорних мереж. У цій статті наведено імітаційну модель та відповідний програмний продукт, який дає змогу моделювати реальні процеси можливих забруднень навколишнього середовища, відображати стан цього забруднення сенсорною безпровідною мережею та оцінювати витрачену при цьому енергії за різних способів самоорганізації мережі.

#### **Постановка задачі**

Моніторинг навколишнього середовища є складним процесом. Для його реалізації необхідно вирішити такі завдання:

• Визначити перелік параметрів, які описують стан навколишнього середовища;

• Створити модель зміни стану навколишнього середовища;

• Створити модель поведінки безпровідної сенсорної мережі за різними сценаріями самоорганізації;

• Вибрати спосіб відображення стану навколишнього середовища в моделі;

• Розробити методику оцінювання енерговитрат сенсорної мережі під час моделювання забруднення навколишнього середовища за різних способів самоорганізації мережі.

#### **Модель навколишнього середовища**

Для розроблення моделі навколишнього середовища було використано рекомендації щодо прогнозування розповсюдження небезпечних хімічних речовин під час аварій на промислових об'єктах і транспорті [1]. Відповідно до цих рекомендацій масштаби поширення забруднення визначаються такими зонами, як:

• зона хімічного забруднення (ЗХЗ) – територія, до складу якої входить осередок забруднення зі смертельною для людини концентрацією хімічно небезпечної речовини.

• зона можливого хімічного забруднення (ЗМХЗ) – територія, куди під впливом погодних факторів викинуто у загрозливій для людини концентрації хімічно небезпечну речовину.

Територію зони хімічної загрози описано еліпсом, осі якого характеризують ширину (Шпзхз) та глибину (Гпзхз) хімічного забруднення. Територію зони можливого хімічного забруднення описано сектором круга, що характеризується радіусом (Гпзхз) та кутом *ф*, що залежить від швидкості руху повітряних мас (рис. 1).

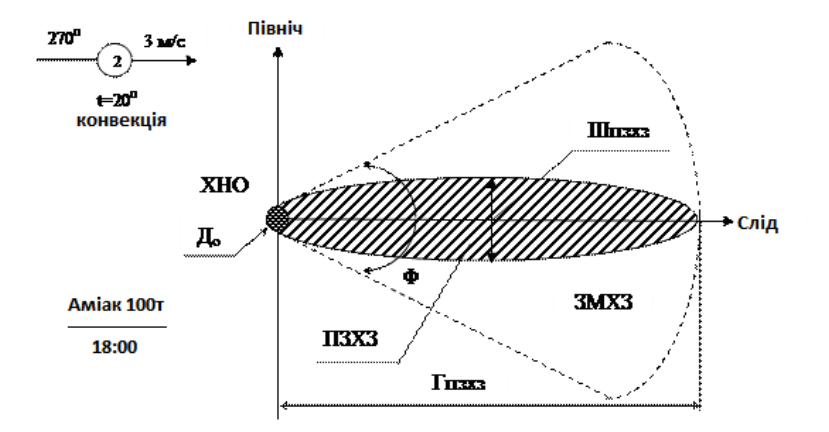

*Рис. 1. Зони хімічного забруднення*

Для розрахунку площі прогнозованої та можливої зон хімічного забруднення необхідно визначити значення Гпзхз та Шпзхз.

Алгоритм розрахунку Гпзхз такий:

1. Розраховують прогнозовану зону розповсюдження хмари зараженого повітря із загрозливими концентраціями за формулами:

1.1. Для відкритої місцевості –  $\Gamma_p = \frac{F_T - K_B}{K_{CY}}$ *СХ*  $\Gamma_p = \frac{\Gamma_r * K_b}{\Gamma_r}$ ;

1.2. Для закритої місцевості –  $\Gamma_p = \frac{1}{K} \frac{1}{K} \frac{K_B}{r} - \Gamma_{3M}$ *СХ*  $P = \frac{P_T - R_B}{K_{CX}} - T$  $\Gamma_p = \frac{\Gamma_T * K_B}{\Gamma_T} - \Gamma_M;$ 

2. Розраховують граничну глибину перенесення повітряних мас за формулою –  $\Gamma_n = 4W$ ;

3. Визначається значення глибини прогнозованої зони хімічного забруднення як мінімальне значення двох параметрів —  $\Gamma_{\text{J3X3}} = \min\{\Gamma_{\text{P}}, \Gamma_{\text{II}}\}.$ 

Умовні позначення величин наведено у таблиці.

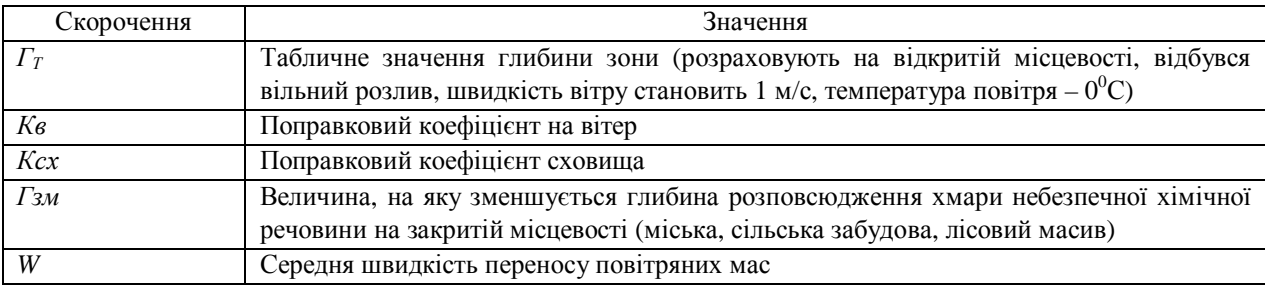

Шпзхз розраховують за допомогою таких формул, де враховано вертикальну стійкість повітря:

- а) При інверсії:  $III_{\pi_3} = 0.2 * \Gamma_{\pi_3}$ , км;
- b) При ізотермії:  $III_{\text{II}3X3} = 0.35 * \Gamma_{\text{II}3X3}$ , км;
- c) При конвекції:  $III_{I3X3} = 0.6 * T_{I3X3}$ , км.

### **Модель безпровідної сенсорної мережі**

У моделі безпровідної сенсорної мережі взаємодія між сенсорами відбувається згідно із стандартом ІЕЕЕ 802.15.4 [2], що є одним з найпоширеніших сьогодні. Цей стандарт визначає множинний доступ до загального середовища передавання CSMA/CA. Перед кожним передаванням інформації безпровідний сенсор спочатку чекає випадковий проміжок часу, а вже після цього визначає зайнятість каналу (CCA – Clear Channel Assignment). Цей час визначають за формулою:

$$
t_{\text{wait}} = R * UBOP,
$$

де R – випадкове число, а UBOP – довжина одного символьного періоду.

Якщо канал зайнятий – процедура повторюється знову.

Час на прослуховування каналу визначається довжиною восьми символьних періодів, або  $t_{ccA} = 128$ *MC*.

Стандарт визначає найбільшу довжину кадру фізичного рівня – 127 байт. Тут враховують дві важливі інформаційні складові: довжину службових полів кадру та довжину величини корисного навантаження. Ці фактори враховують під час розрахунку часу передавання даних:

$$
t_{data} = \frac{L+O}{v},
$$

де L – розмір пакета в байтах; O – розмір службових полів у байтах; v – швидкість передавання даних (у частотному діапазоні 2.4 ГГц стандарт визначає максимальну канальну швидкість передавання даних у розмірі 250 кбіт/с).

Після кожного прийому повідомлення сенсорний вузол відправляє кадр підтвердження про приймання даних. Час такого передавання становить:

$$
t_{\scriptscriptstyle{ACK}} = 352mc.
$$

Використовуючи вищенаведені значення, можна розрахувати час на передавання одного фрейма інформації:

$$
t_{frame} = t_{wait} + t_{CCA} + t_{data} + t_{ACK}.
$$

Безпровідна сенсорна мережа складається з сенсорних вузлів, завданням яких є збирання, обробка та передавання даних. Кожен сенсорний вузол функціонує за таким алгоритмом:

- 1. Вихід з режиму сну;
- 2. Збирання та обробка даних;
- 3. Передавання/Приймання даних;
- 4. Перехід у режим сну.

Час на збирання та обробку даних визначають за формулою:

$$
t_a = t_r + \frac{M * C}{f} ,
$$

де *t<sup>r</sup>* – час виходу з режиму сну, С – середня кількість елементарних операцій в одній команді, М – загальна кількість команд в алгоритмі обробки даних, *f* – частота роботи процесора.

У моделі передбачено, що кожен сенсор має період переходу (tactive) в активний режим: збирання, обробка та приймання/передавання даних. Цей час, заданий програмно, є наперед визначеною сталою величиною. Використовуючи його значення та значення усіх вищенаведених часів, можна розрахувати час, протягом якого сенсорний вузол знаходиться у режимі сну:

$$
t_{sleep} = t_{active} - (t_{frame} + t_a).
$$

Саме цей час модель максимізує з метою збільшення часу функціонування системи.

# **Реалізація імітаційної моделі**

Для програмної реалізації було обрано об'єктно-орієнтовану мову C++. Розроблення проводили за допомогою кросплатформеного фреймворку Qt [3]. Це середовище якнайкраще підходить для реалізації такої задачі, оскільки має великий перелік можливостей як з боку коду, так і з боку інтерфейсу користувача.

Головне вікно програмного продукту містить поле для відображення сенсорної мережі та масштабів забруднення навколишнього середовища, головне меню та кнопки для проведення досліджень. Основне вікно програми наведено на рис. 2.

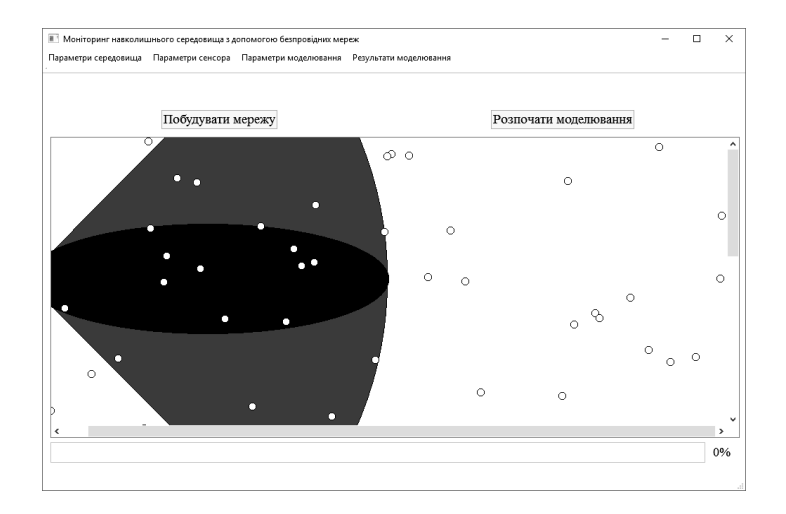

*Рис. 2. Головне вікно програми*

Головне меню програми представлене такими пунктами:

- 1. Параметри середовища
	- 1.1.Метеоумови (рис. 3)
- 1.2.Хімічно небезпечний об'єкт
- 2. Параметри сенсорів
	- 2.1.Процесор
	- 2.2.Характеристики передавання
	- 2.3.Енергетичні параметри
- 3. Параметри моделювання
	- 3.1.Параметри мережі
	- 3.2.Відображення
	- 3.3.Генератор випадкових чисел
- 4. Результати моделювання
	- 4.1.Графік споживання енергії
	- 4.2.Оцінка хімічного становища

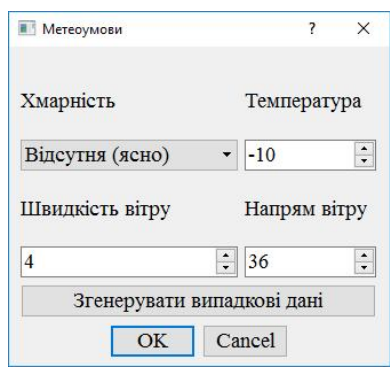

*Рис. 3. Пункт головного меню "Метеоумови"* 

Вибравши потрібний пункт головного меню, користувач має можливість змінити стандартні параметри проведення дослідження (при цьому відкривається потрібне вікно з можливістю генерування випадкових величин) або проаналізувати отримані дані (вибравши пункт "Результати моделювання"). Масштаби хімічного забруднення показано на рис. 4. Результати оцінювання хімічного становища показано на рис. 5.

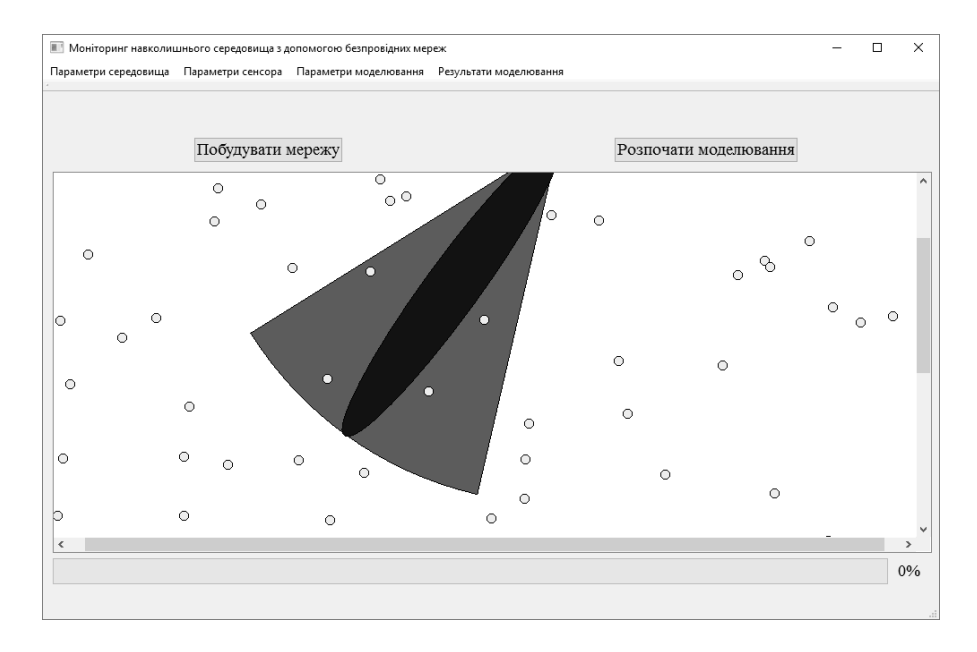

*Рис. 4. Масштаб хімічного забруднення*

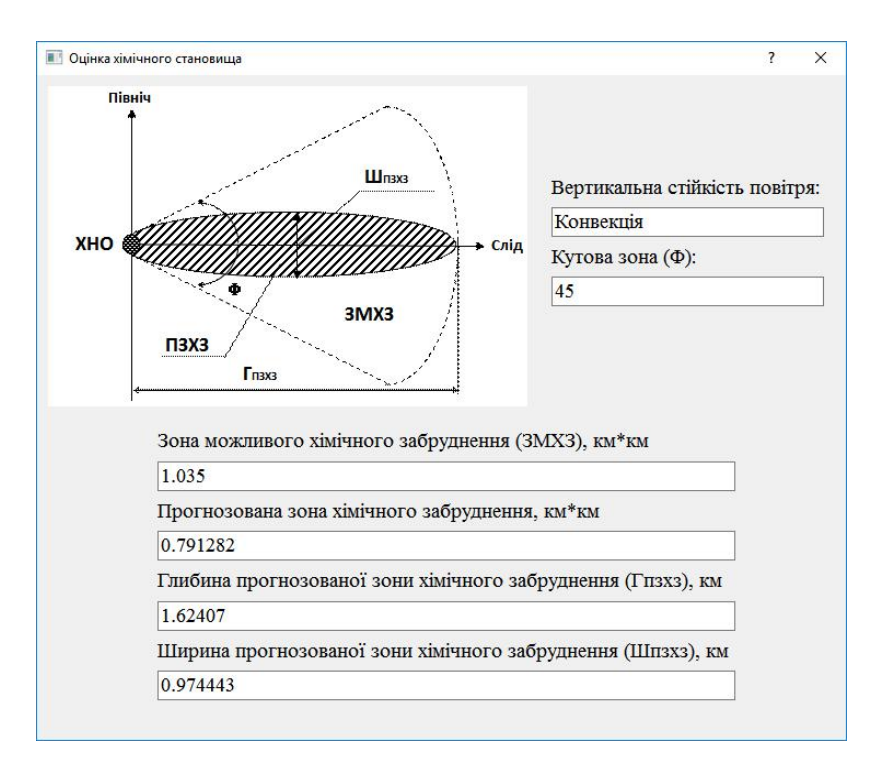

*Рис. 5. Оцінка хімічного становища*

#### **Висновки**

Описано імітаційну модель моніторингу навколишнього середовища та її програмну реалізацію. Запропонована модель дає можливість проаналізувати поведінку безпровідної сенсорної мережі під час оцінювання параметрів навколишнього середовища і визначити оптимальний спосіб самоорганізації мережи стосовно критерію енергоспоживання. Це, своєю чергою, дає можливість оцінити час життєздатності самої мережі [4].

*1. Про затвердження Методики прогнозування наслідків виливу (викиду) небезпечних хімічних речовин при аваріях на промислових об'єктах і транспорті. Режим доступу: http://zakon0.rada.gov.ua/laws/show/z0326-01/page. 2. Стандарт, що визначає фізичний рівень і управління доступом до середовища з допомогою персональних мереж з низьким рівнем швидкості. Режим доступу: http://www.ieee802.org/15/pub/TG4.html. 3. Qt framework. Режим доступу: https://www.qt.io/developers/. 4. Дослідження життєвого циклу безпровідних сенсорних мереж,*  побудованих на основі двох алгоритмів маршрутизації – LEACH та МСҒ / О. Кузьмін, В. Федека // Вісник Нац. ун-ту "Львівська політехніка" "Комп'ютерні науки та інформаційні технології". -*2016. – № 843. – С. 275–283.*